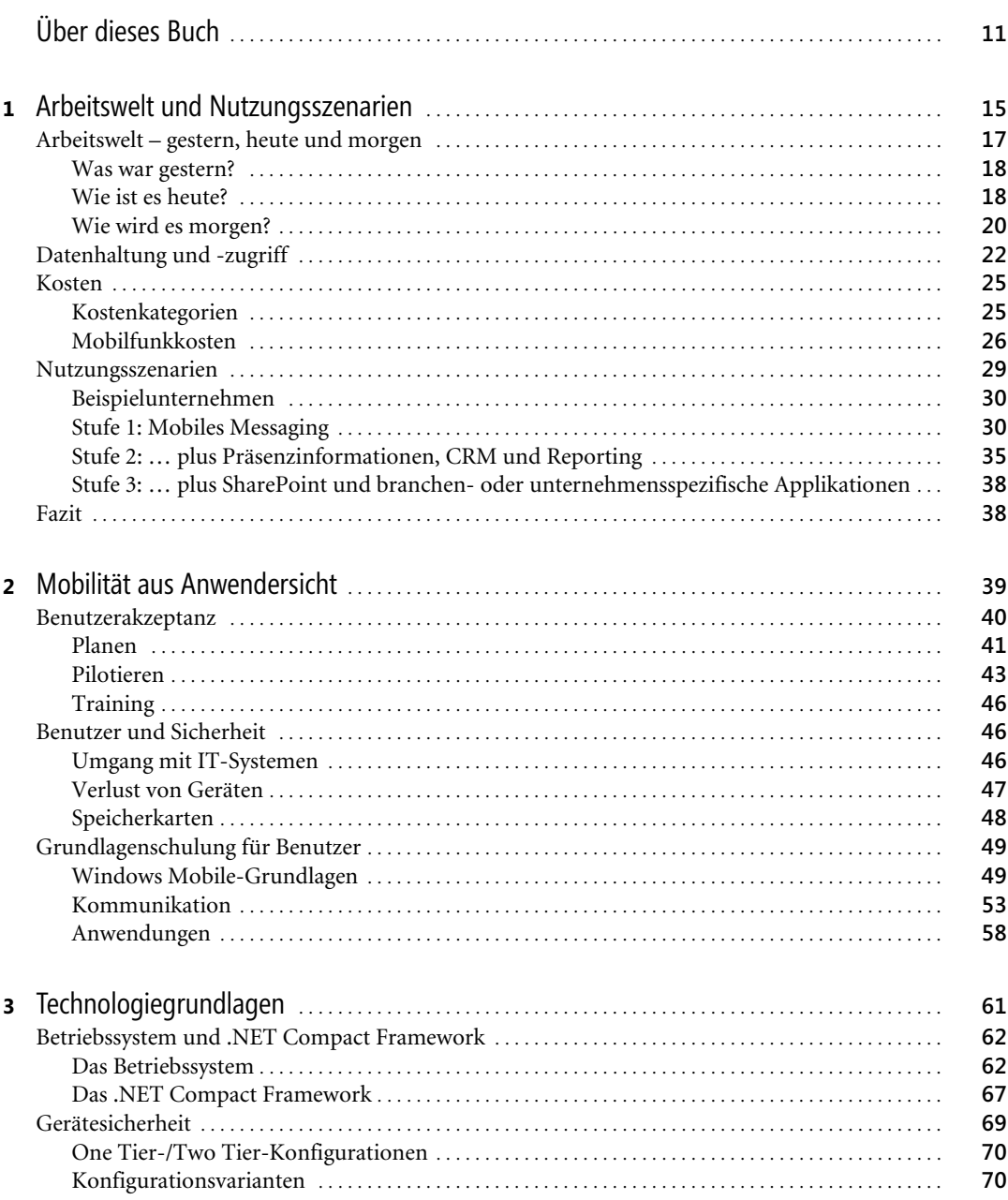

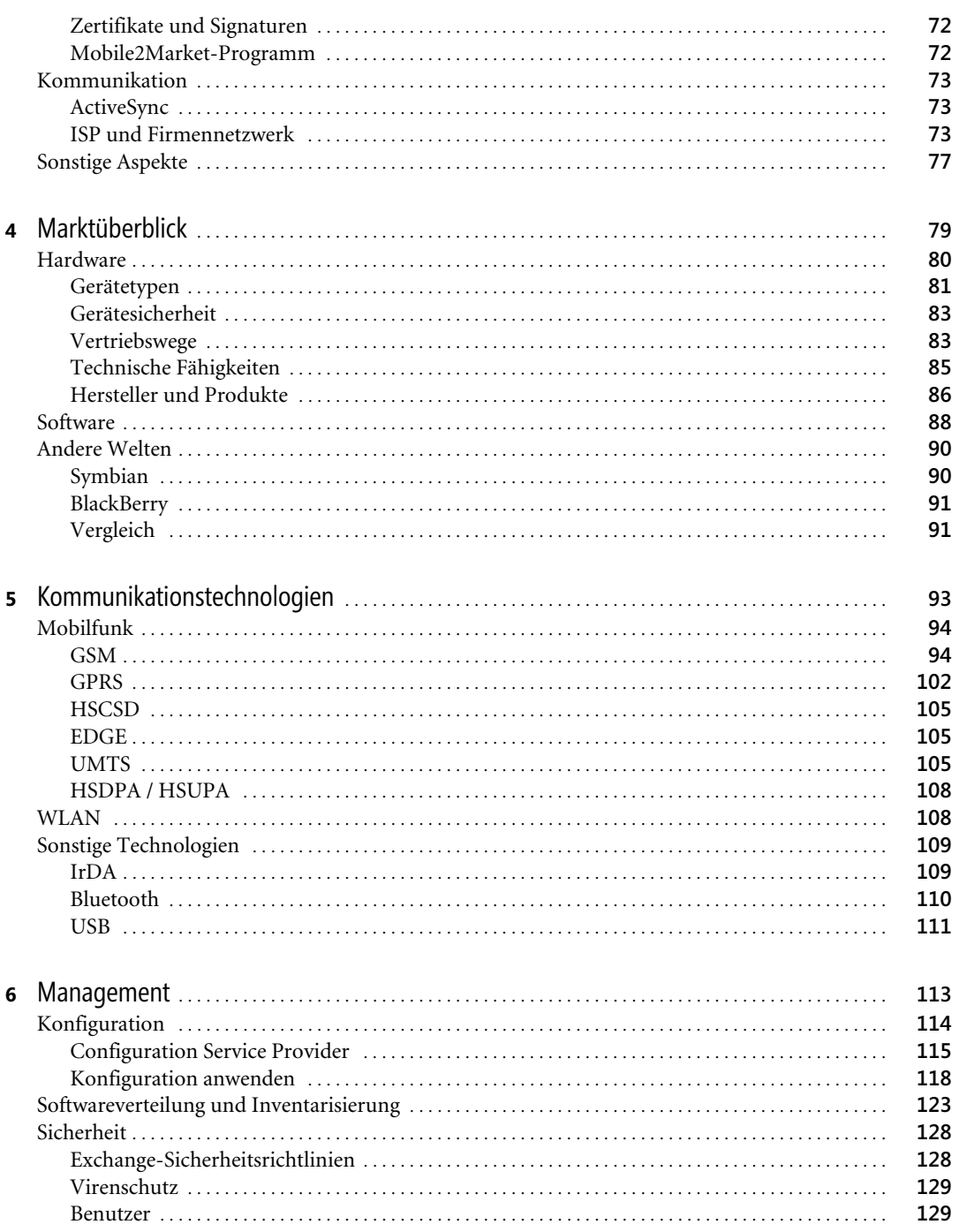

 $\overline{\phantom{a}}$ 

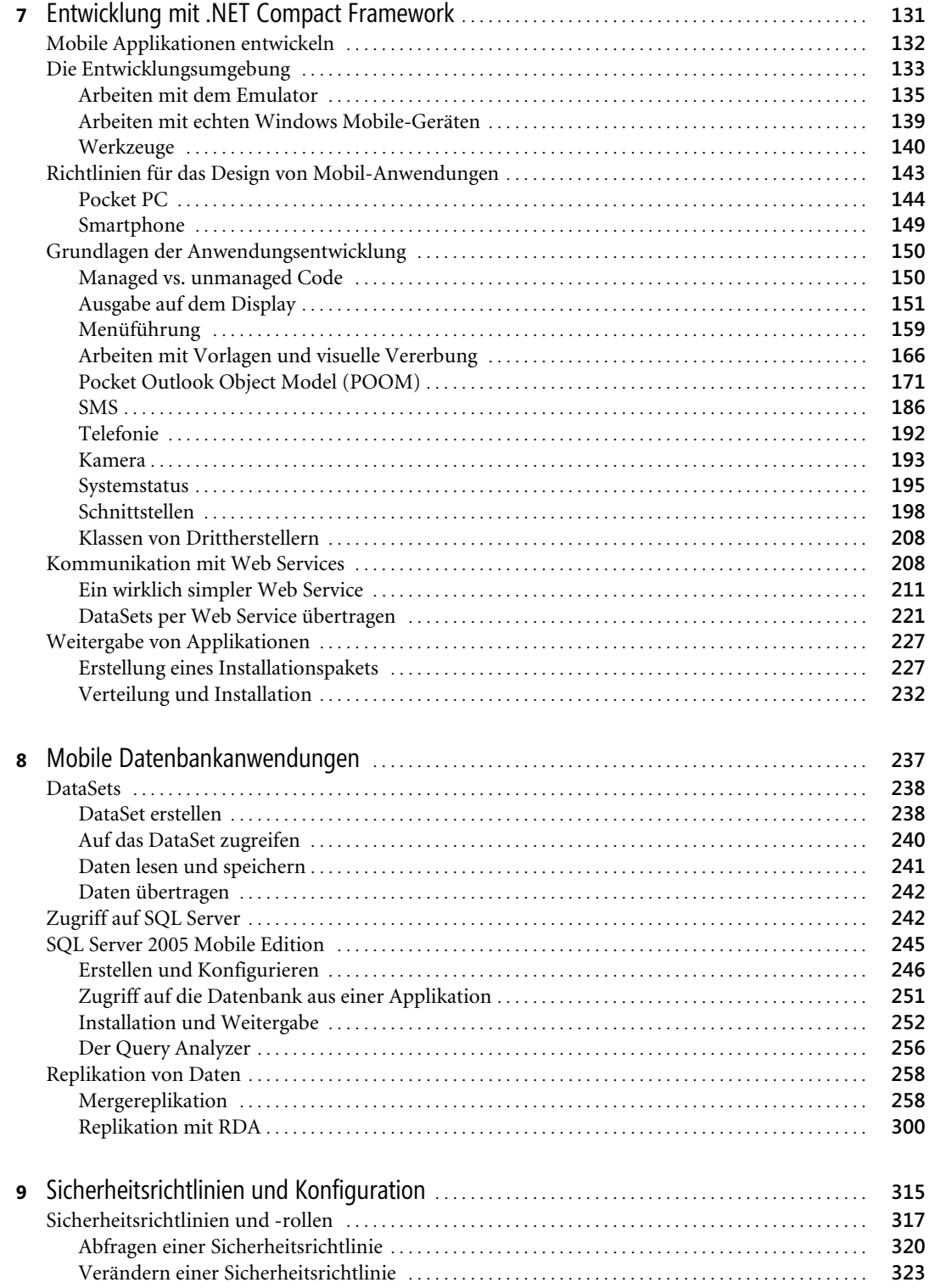

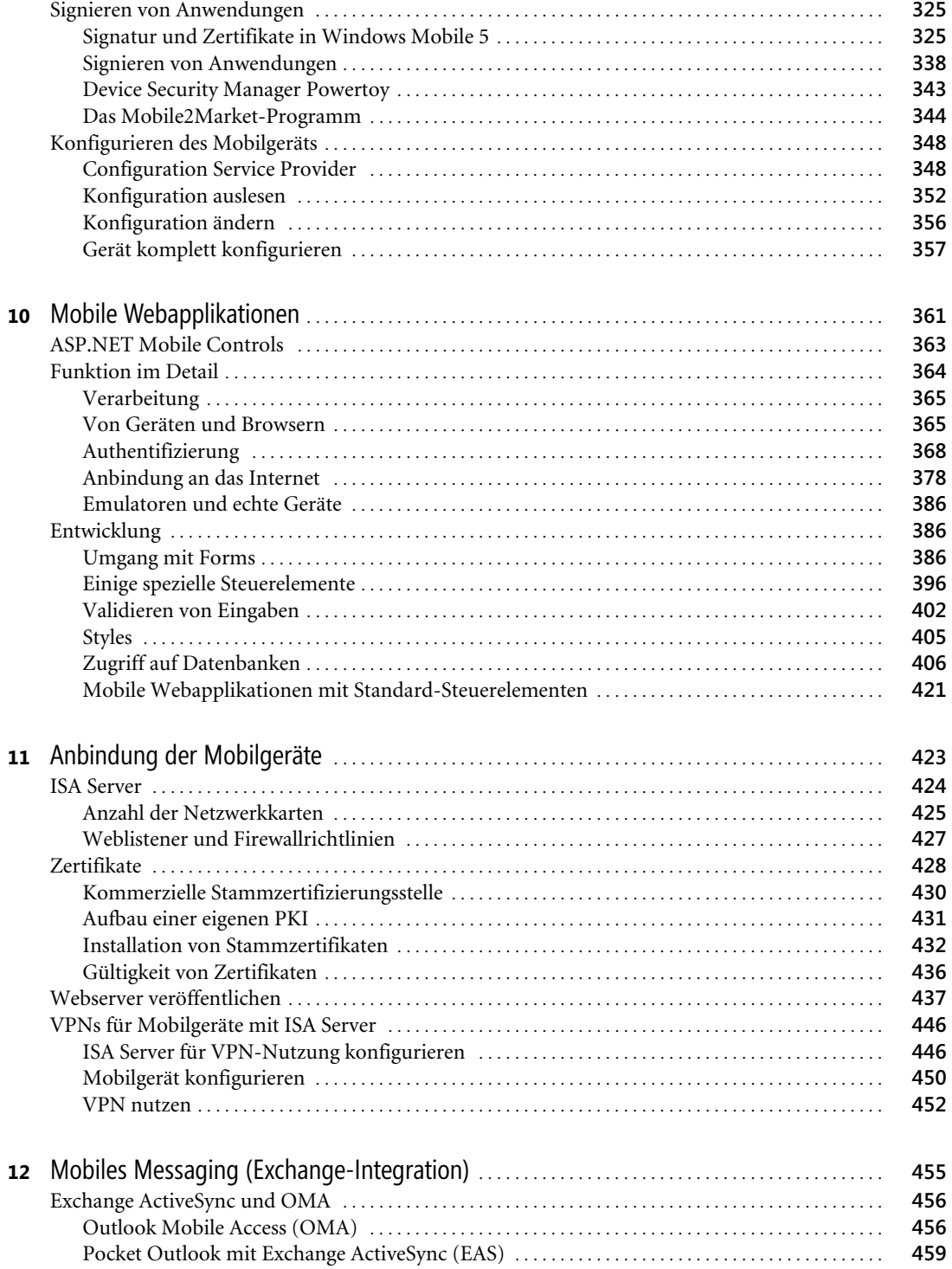

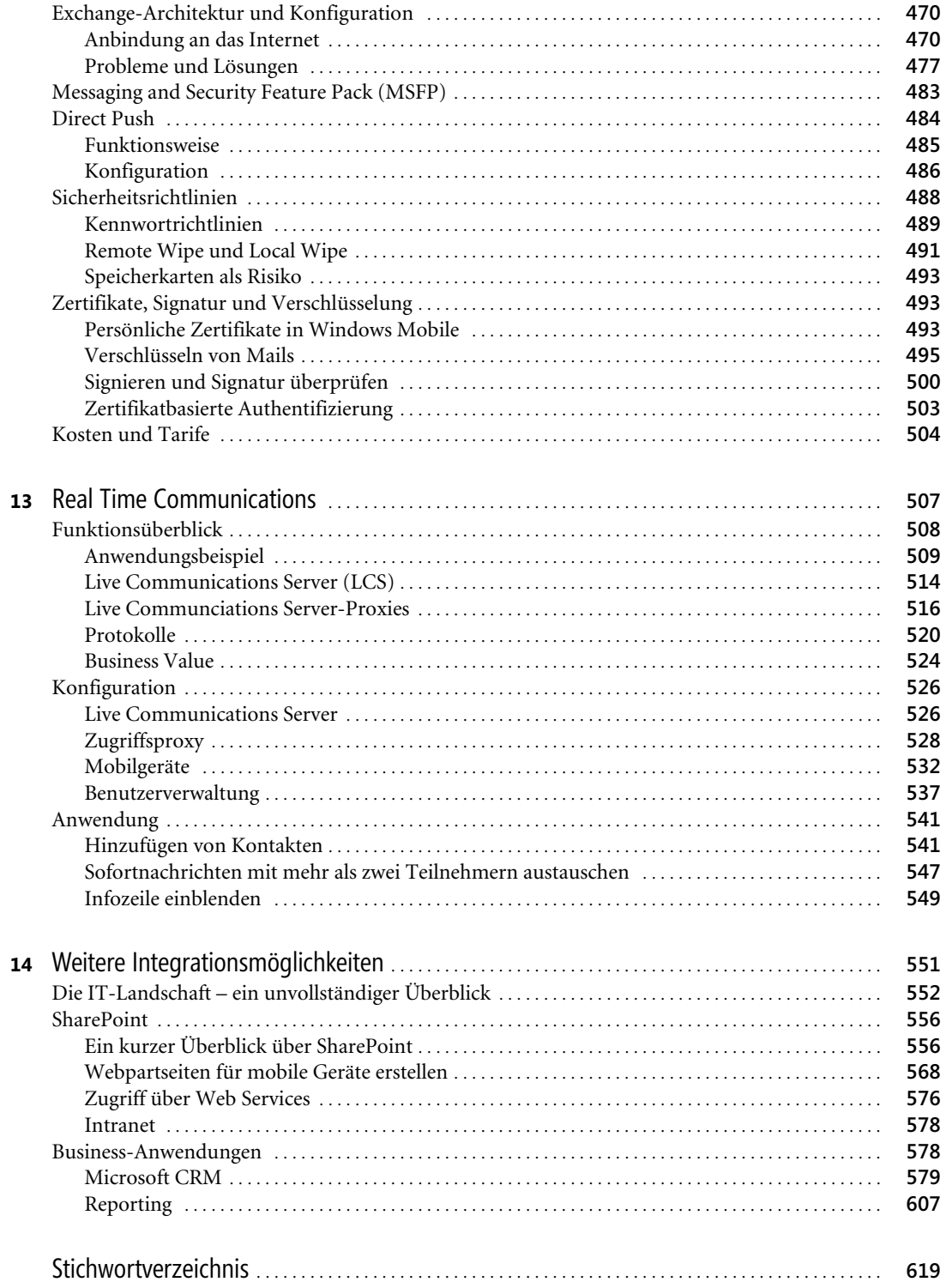

Windows Mobile - Integrations- und Entwicklungsbuch, @ 2007 Microsoft Press Deutschland, ISBN 3-86063-978-1